## Download How To Use Photoshop REPACK

Cracking Adobe Photoshop is much harder than installing it. First, you will have to download the cracked version from a reliable website. After this, you will have to run the installation file and open it. Once the installation is complete, you will have to crack the software. To crack the software, you will need a program called a keygen. You'll need to use this program to generate a license key that can be used to unlock Adobe Photoshop. Once the crack is installed, you can start using it.

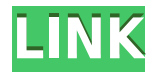

Portability matters, especially now that more people are traveling and changing where they live. A phone or tablet can be a great second device, and you can be confident that you won't miss an opportunity since you'll have your camera with you all the time. Lightroom is the option I use for the bulk of my photo work. My digital camera is always with me, whether in a room or a car. The point of a smartphone is portability: It can take pictures, show them on the screen, and reflect those images on its tiny display using its inbuilt camera. But good photo quality is better and betterlooking, and that requires more camera power. Having a far-field lens is not a choice, it's a requirement. The latest Leica camera gives you a field-of-view of 45mm, about the same as a 35mm lens, only about 25% larger. This allows you to take pictures in almost any situation, from macro to landscape. Lightroom has become a cornerstone for many professionals. It "superimposes" a large set of tools on a single image. It's why Motion, Flash, and other post-processing operations can be done in Lightroom. Adobe's team has created a program that's light and familiar, and it empowers enthusiasts to augment their photos in ways that would otherwise be quite difficult. But I finally realized that I had to stop using Lightroom at least until I get my hands on the proper smartphone. Having a field-of-view that's just after 25mm makes a massive difference. In the case of a smartphone, the image looks worse post-processing, as the camera sensor can't capture as much light. Legacy "raw" (nonexisting on iOS) files have a much higher dynamic range (amount of contrast between brightest and darkest parts of the image). Sort of like asking a traditional 35mm musician to use fingernails to an instrument.

## **Photoshop 2022 (Version 23.0) Keygen With Keygen For Windows {{ lifetime releaSe }} 2023**

When working as a designer or digital artist, using multiple Adobe applications at the same time can become a very normal practice. Adobe applications can be very taxing on any computer and more RAM helps to complete those tasks quickly. Having more RAM connected to your processor will ensure you have a highly optimized powerhouse computer to handle any and all Photoshop tasks. Ever since I was able to afford my own computer, I never purchased a computer with less than 16GB of RAM. Most computers nowadays come with at least 8GB of RAM which is sufficient. As I mentioned before, the memory consumption of Adobe Photoshop is also a consideration. If RAM is an issue for your computer, or if you plan on editing multiple files at the same time, then maybe the cloud option would be right for you. Though you will need to sign up for a free trial/account with Adobe Creative Cloud to take advantage of the service. Once your trial/account is active, you will need to decide how often you plan on using the software. It would be nice to have all your files on the cloud, but most of the time you will probably need to store your files locally. If you are creating a large project like I have, I would definitely go with the local storage as this will dramatically increase the speed of loading of your files compared to the cloud. If you are comfortable with the internet and are ready to install manually, then the easiest way to do this is to open up the App Store on your computer and install it the same way you would install any other app. Of course, make sure that you are connected to the internet (not in a tunnel or something). Once this is done, you will need to go back into the settings of the app and you will be able to install the app anywhere on your computer you want. If you would like to install it remotely, then you can still download from the App Store. e3d0a04c9c

## **Download Photoshop 2022 (Version 23.0)Torrent [Win/Mac] 2022**

Adobe offers several different types of brushes in the program. Brushes can be used to create new layers, when used in conjunction with the layers panel, as well as to draw in vector via a Wacom tablet. New tools make it easier to crop images, particularly when they're sized for use on a website or print media. Administrator tools include the ability to print, export, crop, work with other documents and files, as well as produce site-specific Web links for client presentations. In addition, Photoshop now supports the sharing of assets with Photoshop. This feature is available via URL links that you can send your creative team via email or save in a file on your hard drive. Adobe has plans to link more assets with the software over time. Performance in Photoshop might vary when working with large photos, in addition to large-sized files. Some other major changes to the software include Cloud, a new Content-Aware option, enhanced smart filters, and improved layers and masking tools. Adobe unveiled the cloud-based Photoshop back in 2016 and in that time, has steadily rolled out the software's features to other platforms. For example, with Photoshop 64, both macOS and Windows users can now save documents in the cloud. However, that's not all: users can open the documents using the desktop software or the browser. Other major changes include that of Content-Aware fill, which lets you use the software to find the best matching pattern or image to use as the fill for any object. Content-Aware tools can be found in the Content panel.

how to use photoshop online without download how to download a font and use it in photoshop how to download photoshop 7.0 in laptop how to download ps photoshop free windows 7 how to download photoshop 7.0 how to download photoshop 7.0 in windows 7 how to download photoshop 7.0 in windows 10 how to download photoshop software how to download photoshop shapes how to download photoshop software in laptop

Adobe has also announced futuristic features and workflow enhancements to work seamlessly across the cloud. Users can now access the latest version of PSD files from their cloud storage. Users can also change the text on a section of an image they shared with colleagues, and also import and export files from a wide range of clouds, such as Dropbox, Google Drive, OneDrive and iCloud. There will also be less difficulties when opening files encoded with the FlashPix format. Adobe has also teamed up with Samsung to broaden the potential for artificial intelligence (AI) powered creativity and enhance the Samsung Galaxy with the latest version of Photoshop. The collaboration will allow Adobe and Samsung to bring together the creativity, AI and design workflows of the two companies to achieve a more seamless and powerful experience for under-construction or live projects. Using the upgraded Photoshop CC desktop app, you can now open raw image files from your Samsung Galaxy, then convert it into an Adobe Stock image, select any previously existing layers, and make any changes required in Photoshop CC. The idea is for users to be able to work simultaneously on their assets in Photoshop and in the cloud. Photoshop is the standard for all kinds of image editing and requires a lot of space for long term storage. Its huge rival in this space is InDesign, which allows for the export of PDF format. It also allows for the export of JPEG or PSD format. Furthermore, InDesign also offers a thoughtfully designed workflow for designers and features such as managing fonts, changing colors and adding images via link.

Support for After Effects has been made much better. Not only the integration of features between the two programs, but also the addition of a handful of new settings that are shared between the two programs. You can now swap between the clipboard and the program's file browser by holding down the Alt key and clicking on it. The "Links" right-click menu now has filters that follow that of the InDesign CC. The "Track" panel in Photoshop now displays a tooltip for itself. When enabled, the "Move Tool" applies region tracking, and the "Lasso Tool" follows structure and strokes. A new "Spray" brush can be found in the Brush category. It can be attached to a path or clicked to create a new shape. The Pathfinder panel now has the 'RGB Strip' item available, and a resize handle is available when a path is selected. Photoshop was the first Adobe software that got the GPU scaling. The new version of Photoshop now supports GPU based scaling. When the same image is scaled side by side, the version of Photoshop that is capable of GPU scaling will handle this aspect much faster than its CPU based counterpart. LOS ANGELES--(BUSINESS WIRE)-- Today, Adobe (Nasdaq:ADBE) announced at Adobe MAX – the world's largest creativity conference – new innovations in Photoshop that make the world's most advanced image editing application even smarter, more collaborative and easier to use across surfaces. Share for Review (beta) enables users to conveniently collaborate on projects without leaving Photoshop, and new features make editing images in a browser far more powerful. Additionally, the flagship Photoshop desktop app adds breakthrough features powered by Adobe Sensei AI, including selection improvements that enhance the accuracy and quality of selections, and a one-click Delete and Fill tool to remove and replace objects in images with a single action.

<https://zeno.fm/radio/nitro-pdf-professional-enterprise-8-v8-0-9-8-with-key-final> <https://zeno.fm/radio/ulead-photo-express-4-0-free-download> <https://zeno.fm/radio/need-for-speed-payback-v1-0-51-15364-all-dlcs-fitgirl-repack-hack-tool> <https://zeno.fm/radio/attack-on-pearl-harbor-game> <https://zeno.fm/radio/dr-fone-serial-key-and-email> <https://zeno.fm/radio/terjemahan-kitab-al-wajiz-pdf-download>

Adobe Photoshop was released in 1988 as a software to enhance images. It was designed by Thomas Knoll and John Leblanc. The version of Photoshop was named after the Roman god of artists, art, and literature, and it was available on the Macintosh OS 9. Thomas Knoll and John Leblanc designed the software for Macintosh OS. Their software contains many features and additional tools to enhance the raster images. It allows user to see the pixel level image changes that are done on the image. It also allows user to do more than just an image editing. It allows user to make adjustments of color balance and luminance and many more. The main features of Photoshop are grouping of tools to make interaction easier for non-photographers; the image editing, managing and altering, and the storage and organization of the images; the image and video editing; and the adjustment of the color, luminance, and contrast. Adobe has announced a number of exciting upgrades in Photoshop for 2020. Some of the exciting new features include one-handed digital painting and more, plus new features for Photoshop on macOS Enterprise . Currently, the toolsets at the core of Adobe's shared research and development with non-Adobe companies—a division of Lightware —exist in separate development silos and are only available through corresponding Lightware SDKs. Those technologies now migrate to the Native Platforms Group (NGP) and are developed within the Architecture Core Solutions group in the Technology Applied Research and Development department. Read more.

[e-key-free-registration-code-2022/](https://www.happyanni.com/2023/01/02/download-adobe-photoshop-2021-version-22-1-0-with-licence-key-free-registration-code-2022/) [https://virtudojo.com/wp-content/uploads/2023/01/Download\\_free\\_Photoshop\\_CS3\\_LifeTime\\_Activati](https://virtudojo.com/wp-content/uploads/2023/01/Download_free_Photoshop_CS3_LifeTime_Activation_Code_X64__finaL_version__2023.pdf) on Code X64\_finaL\_version\_2023.pdf <https://instafede.com/wp-content/uploads/2023/01/berfin.pdf> <https://leidenalumni.id/wp-content/uploads/2023/01/zetbalb.pdf> <http://sendhwapublicschool.com/download-photoshop-elements-9-link/> <https://blacklistedhomeowners.com/wp-content/uploads/2023/01/maiwhyt.pdf> https://chichiama.net/download-photoshop-cs3-free-full-version-for-windows-7-32-bit-\_hot\_/ [https://rerootyourlife.com/2023/01/02/adobe-photoshop-2022-version-23-1-download-free-license-key](https://rerootyourlife.com/2023/01/02/adobe-photoshop-2022-version-23-1-download-free-license-key-keygen-full-version-update-2022/) [-keygen-full-version-update-2022/](https://rerootyourlife.com/2023/01/02/adobe-photoshop-2022-version-23-1-download-free-license-key-keygen-full-version-update-2022/) <http://insenergias.org/?p=135932> <https://www.netcolf.it/wp-content/uploads/2023/01/raqmart.pdf> <http://insna.info/3d-text-effect-photoshop-free-download-hot/> <https://www.duemmeggi.com/wp-content/uploads/2023/01/advenel.pdf> [https://thepeak.gr/download-free-photoshop-2022-version-23-1-1-activator-serial-key-mac-win-update](https://thepeak.gr/download-free-photoshop-2022-version-23-1-1-activator-serial-key-mac-win-updated-2023/) [d-2023/](https://thepeak.gr/download-free-photoshop-2022-version-23-1-1-activator-serial-key-mac-win-updated-2023/) [https://localputnam.com/wp-content/uploads/2023/01/Adobe-Photoshop-2021-Version-2251-With-Reg](https://localputnam.com/wp-content/uploads/2023/01/Adobe-Photoshop-2021-Version-2251-With-Registration-Code-64-Bits-Hot-2023.pdf) [istration-Code-64-Bits-Hot-2023.pdf](https://localputnam.com/wp-content/uploads/2023/01/Adobe-Photoshop-2021-Version-2251-With-Registration-Code-64-Bits-Hot-2023.pdf) <http://melodykitchen.com/?p=2624> <https://medlifecareer.com/wp-content/uploads/2023/01/marigla.pdf> <https://startupsdb.com/wp-content/uploads/2023/01/mornludv.pdf> <https://eveningandmorningchildcareservices.com/wp-content/uploads/2023/01/reilbrya.pdf> [http://connecteddrive.info/2023/01/02/photoshop-download-free-with-serial-key-for-windows-64-bits-f](http://connecteddrive.info/2023/01/02/photoshop-download-free-with-serial-key-for-windows-64-bits-final-version-2023/) [inal-version-2023/](http://connecteddrive.info/2023/01/02/photoshop-download-free-with-serial-key-for-windows-64-bits-final-version-2023/) <https://medicilearningit.com/adobe-photoshop-free-download-for-windows-8-verified/> <https://katrinsteck.de/wp-content/uploads/Photoshop-365-Download-UPD.pdf> <http://mamtasindur.com/download-free-photoshop-cs3-activation-x64-2023/> <https://torbayexperts.com/wp-content/uploads/2023/01/octedw.pdf> <https://www.handmademarket.de/wp-content/uploads/2023/01/jachala.pdf> <https://mentorus.pl/teeth-whitening-action-photoshop-download-link/> <https://businessdirect.ae/wp-content/uploads/2023/01/farqad.pdf> [https://miyanehkhabar.ir/wp-content/uploads/2023/01/Metal-Text-Effect-Photoshop-Psd-Free-Downlo](https://miyanehkhabar.ir/wp-content/uploads/2023/01/Metal-Text-Effect-Photoshop-Psd-Free-Download-BEST.pdf) [ad-BEST.pdf](https://miyanehkhabar.ir/wp-content/uploads/2023/01/Metal-Text-Effect-Photoshop-Psd-Free-Download-BEST.pdf) <https://kuchawi.com/download-photoshop-cc-2018-version-19-crack-x32-64-2023/> [https://visiterlareunion.fr/wp-content/uploads/2023/01/Adobe\\_Photoshop\\_CC\\_2019.pdf](https://visiterlareunion.fr/wp-content/uploads/2023/01/Adobe_Photoshop_CC_2019.pdf) <https://thexkids.org/wp-content/uploads/2023/01/gledev.pdf> [https://www.aussnowacademy.com/adobe-photoshop-2022-with-keygen-license-key-full-lifetime-relea](https://www.aussnowacademy.com/adobe-photoshop-2022-with-keygen-license-key-full-lifetime-release-2023/) [se-2023/](https://www.aussnowacademy.com/adobe-photoshop-2022-with-keygen-license-key-full-lifetime-release-2023/) <https://the-chef.co/download-photoshop-2022-version-23-1-activator-win-mac-3264bit-2022/> [https://transports-azpeitia.fr/adobe-photoshop-cc-2015-version-18-free-registration-code-with-licence](https://transports-azpeitia.fr/adobe-photoshop-cc-2015-version-18-free-registration-code-with-licence-key-win-mac-2022/) [-key-win-mac-2022/](https://transports-azpeitia.fr/adobe-photoshop-cc-2015-version-18-free-registration-code-with-licence-key-win-mac-2022/) [https://www.mjeeb.com/adobe-photoshop-2022-version-23-2-download-full-version-windows-10-11-32](https://www.mjeeb.com/adobe-photoshop-2022-version-23-2-download-full-version-windows-10-11-3264bit-2022/) [64bit-2022/](https://www.mjeeb.com/adobe-photoshop-2022-version-23-2-download-full-version-windows-10-11-3264bit-2022/) <http://holger-schleiffer.de/?p=17265> [https://mindfullymending.com/adobe-photoshop-2020-keygen-for-lifetime-activation-key-x32-64-2023](https://mindfullymending.com/adobe-photoshop-2020-keygen-for-lifetime-activation-key-x32-64-2023/) [/](https://mindfullymending.com/adobe-photoshop-2020-keygen-for-lifetime-activation-key-x32-64-2023/) <http://casino-gambling.net/?p=10157> <http://minnesotafamilyphotos.com/download-photoshop-cc-2014-cracked-win-mac-x32-64-2022/> <http://www.distrixtmunxhies.com/2023/01/02/lines-photoshop-action-free-download-hot/> <https://nochill.tv/wp-content/uploads/2023/01/allirhy.pdf>

Though the update has been a long time coming, it's been worth the wait. Photoshop has always been an incredibly powerful and versatile tool. And now we have a host of new features and a faster workflow that make it easier to create, edit and share. Here are some of my favourite new features: Easier design. When designing a site, PSD files can become unwieldy and difficult to edit. With PS Elements, you can design your site as a page in a file, then apply principles of design to actual content. Once you have a design that you like, you have the option to click to edit content for that page directly on the page. Support for modern browsers. Google Chrome has a long track record of being a web browser that presents both a complex and intuitive user experience. PS Elements now fully supports the latest web standards. What this means is that your web site will look great on different browsers. You can also use features like web fonts, transitions and even CSS animation. Layer replacement and drawing. An auto-replace tool will update the layer you are working on, but the original layer and all other layers will be replaced as well. And if you are planning to use a drawing tool such as the Smart Brush, you can easily toggle the feature on and off simply with a keyboard shortcut. And for drawing, the Performance feature has been greatly improved in terms of performance and responsiveness. To fix the miscellaneous list of bugs, Adobe released its Consumer Preview or version 21. You need Adobe CS5 or above, and an Internet connection. The CS5.1 is available for download. Moreover, to make your graphic design work more presentable and appealing, Adobe has incorporated shortcut keys for the commonly used tools in Photoshop. For instance, the shortcut keys F and C means File and Selection, respectively. If there is a new toolbar added for shortening the selection process, then press C for the shortcut key. All other shortkeys are added for various other tools. Undo, reduce and zoom in all can be done by pressing the three arrows on the keyboard. In the same way, Ctrl + Shift + R activates the crop tool while Alt + C is used for color schemes. Similarly, with Scale tool, Ctrl + T is used.